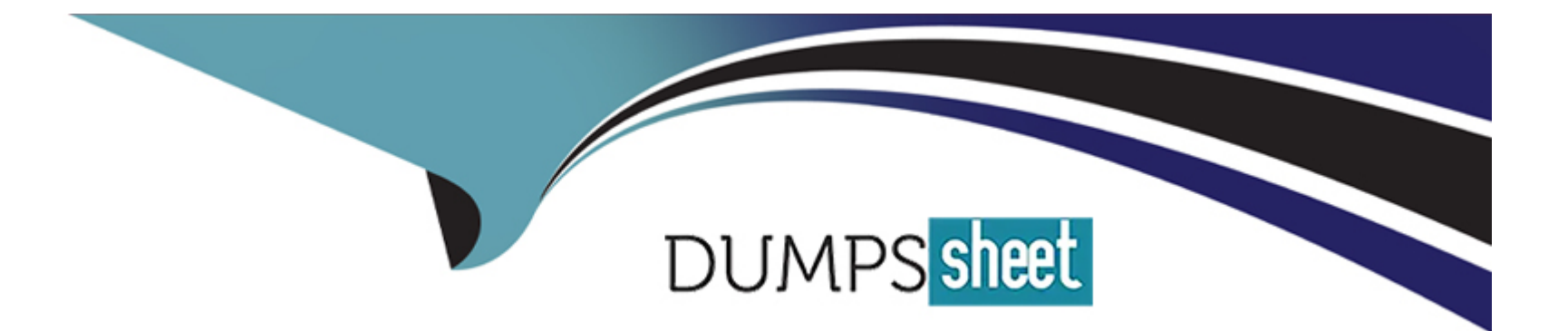

# **Free Questions for 1Z0-133 by dumpssheet**

# **Shared by Craft on 20-10-2022**

**For More Free Questions and Preparation Resources**

**Check the Links on Last Page**

# **Question 1**

#### **Question Type: MultipleChoice**

Consider a multiple node domain. On the administration server's node, you edit setDomainEnv.sh in the bin directory and add a new JAR file to the CLASSPATH. You stop and restart all three WebLogic Server in the domain. Upon investigation, you discover that only applications deployed to one WebLogic Server are able to access the JAR file code. How do you explain this?

### **Options:**

**A-** You must also set the domain attribute ''CLASSPATH Discovery Enabled.''

**B**- Each machine that hosts WebLogic Servers has its own domain directories. The script must be modified there as well.

**C-** Only the first server to receive the new configuration from the administration server gets the updated CLASSPATH

**D-** The CLASSPATH is not for application code. It is for interval WebLogic Server code. So, only applications deployed to the administrative server can access code through the CLASSPATH

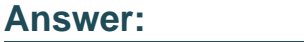

B

# **Question 2**

Which two statements are true when an Administration Server is compared to a Managed Server? (Choose two.)

### **Options:**

- **A-** An administration Server manages the domain configuration
- **B-** A domain must have at least one of each type of server
- **C-** An administration Server keeps a domain log, but a Managed Server does not
- **D-** A Managed Server keeps a server log, but an Administration Server does not
- **E-** Java EE applications are deployed only to a Managed Server

### **Answer:**

C, D

# **Question 3**

**Question Type: MultipleChoice**

Which two statements are true about Log Filters? (Choose two.)

### **Options:**

- **A-** You do not have to lock the configuration to create Log Filters
- **B-** Log Filters are created at the domain level
- **C-** The administration console assists in the creation of Log Filter expressions
- **D-** You can apply a Log Filter to the server log, but not to standard out

### **Answer:**

B, C

# **Question 4**

### **Question Type: MultipleChoice**

By monitoring CPU and RAM utilization, it appears that one member of your cluster is receiving a much lower percentage of the request load than the other servers.

Which Administration Console metric should you examine to help determine if a network problem is the cause?

# **Options:**

- **A-** Primary session count
- **B-** Drop out frequency
- **C-** Migration basis
- **D-** Health state
- **E-** Current heap size

# **Answer:**

# E

# **Question 5**

**Question Type: MultipleChoice**

You are using the Embedded LDAP that is supplied by Oracle WebLogic Server. Which three statements are true? (Choose three.)

# **Options:**

- **A-** The Embedded LDAP can be accessed by an external LDAP viewer
- **B-** The Embedded LDAP cannot be used in a production environment
- **C-** The Embedded LDAP uses the file system to store WebLogic security provider data
- **D-** The Embedded LDAP uses the database to store WebLogic security provider data
- **E-** The Embedded LDAP can be used to store user, group, security roles and security policies for the WebLogic security providers

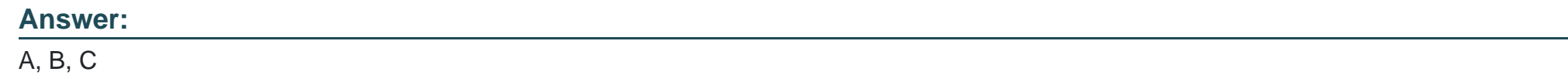

# **Question 6**

### **Question Type: MultipleChoice**

Over time your server log files have increased in size to over 500 MB. Identify three techniques to help decrease the size of these log files. (Choose three.)

### **Options:**

**A-** Increase the severity level

- **B** Redirect standard output to the log
- **C-** Increase the rotation time
- **D-** Create and use a custom log filter
- **E-** Decrease the rotation file size

#### **Answer:**

B, C, E

# **Question 7**

**Question Type: MultipleChoice**

The Configuration Wizard has a Node Manager option which, if selected, allows you to also configure a Node manager as you create your domain. Select two true statements about using the Configuration Wizard to configure Node Manager. (Choose two.)

## **Options:**

**A-** You are required to enter the username and password for accessing Node Manager

**B-** You are allowed to choose the location of the Node Manager home

**C-** You can select either the Java-based or script-based Node Manager

**D-** After the Configuration Wizard creates the domain, it automatically starts the configured Node Manager

#### **Answer:**

A, D

# **Question 8**

#### **Question Type: MultipleChoice**

Consider a domain that includes a Node Manager home directory. One way to enroll each Node Manager with your domain is with the WLST command nmEnroll().

Select the two scenarios where you do not need to use this command to perform the same task? (Choose two.)

### **Options:**

**A-** The Node Manager is on the machine where the domain was created by using the Configuration Wizard

**B**- You create a managed server template by using the pack utility. Then create the domain by using the unpack utility on the new machine where Node Manager will run

**C-** Use the administration console. Select the machine, then the Configuration and Node Manager tabs. Select ''Enroll with the Domain.''

Save and activate your changes

**D-** Use the script enrollNodeManager.sh found under the WEBLOGIC\_HONE directory in server/bin

### **Answer:**

A, C

To Get Premium Files for 1Z0-133 Visit

[https://www.p2pexams.com/products/1z0-13](https://www.p2pexams.com/products/1Z0-133)3

For More Free Questions Visit [https://www.p2pexams.com/oracle/pdf/1z0-13](https://www.p2pexams.com/oracle/pdf/1z0-133)3